## **GNU/Linux Administration - Feature #926**

## **Enable Offline Browsing in Chrome**

03/16/2018 09:14 PM - Daniel Curtis

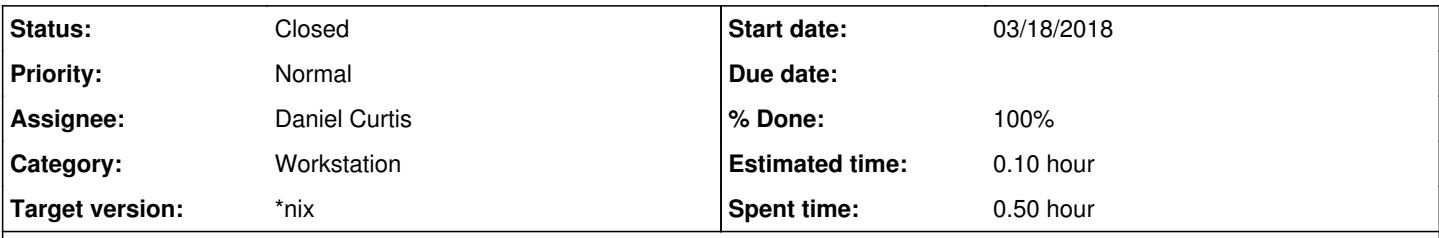

### **Description**

Sometimes I am not online, but would like to continue viewing the contents of a webpage while offline. Chrome has a feature that stores a cached copy of the content to browse offline, but needs to be enabled.

# **Enable Show Saved Copy**

- Open Chrome and in the URL bar enter chrome://flags/#show-saved-copy
- From the drop-down menu select Enable: Primary.
- Restart Chrome to apply the setting.

## **Resources**

<https://www.howtogeek.com/263577/how-to-enable-offline-browsing-in-chrome/>

### **History**

### **#1 - 03/16/2018 09:15 PM - Daniel Curtis**

- *% Done changed from 0 to 100*
- *Start date changed from 03/16/2018 to 03/18/2018*
- *Status changed from New to Resolved*

#### **#2 - 03/16/2018 09:19 PM - Daniel Curtis**

*- Description updated*

### **#3 - 04/07/2018 11:49 AM - Daniel Curtis**

*- Status changed from Resolved to Closed*